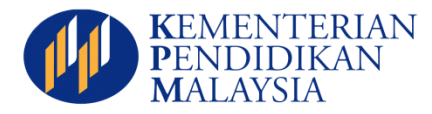

## PANDUAN PENGGUNA E-PRESTASI -SEKOLAH-

 $\Gamma$ 

## **Quick Guide ePrestasi** URL :<http://apps8.moe.gov.my/smg/10>

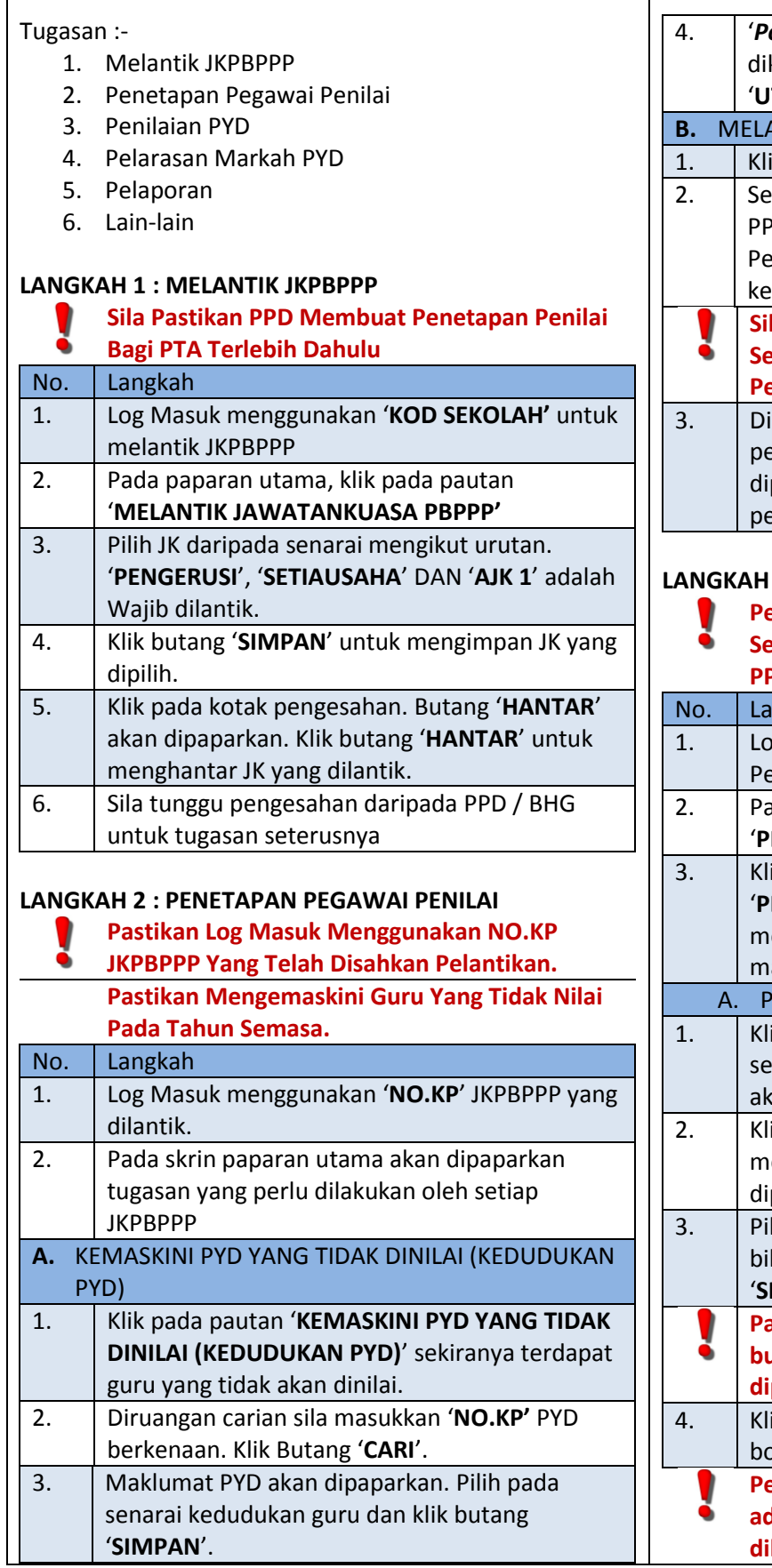

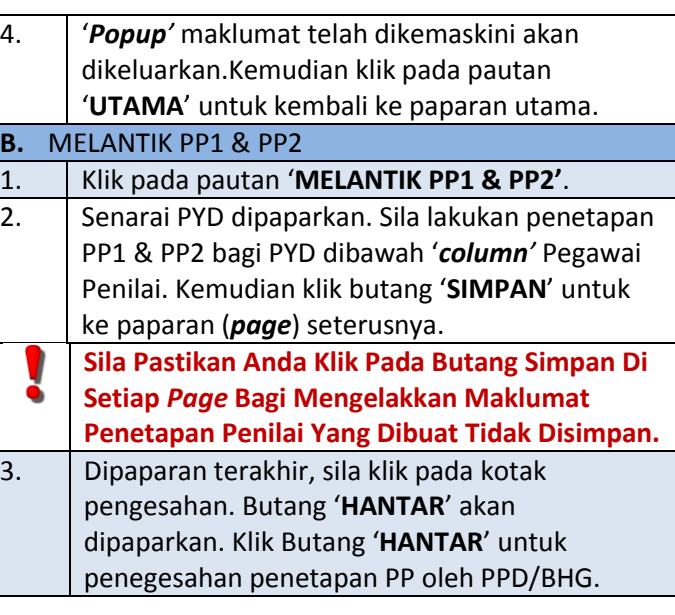

## **LANGKAH 3 : PENILAIAN PYD**

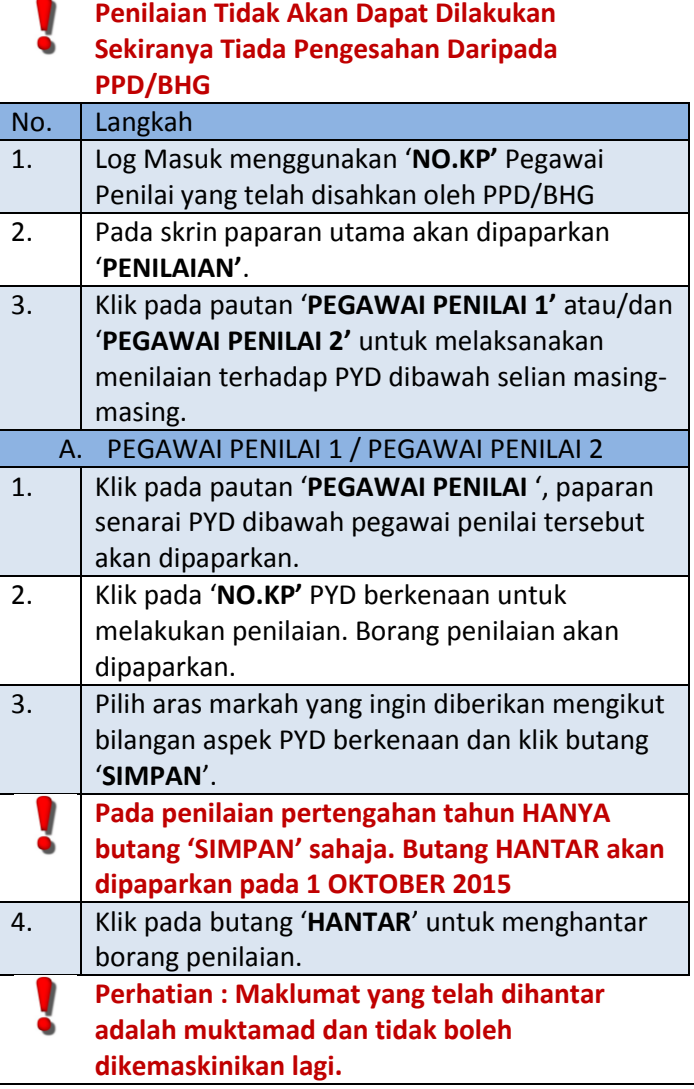

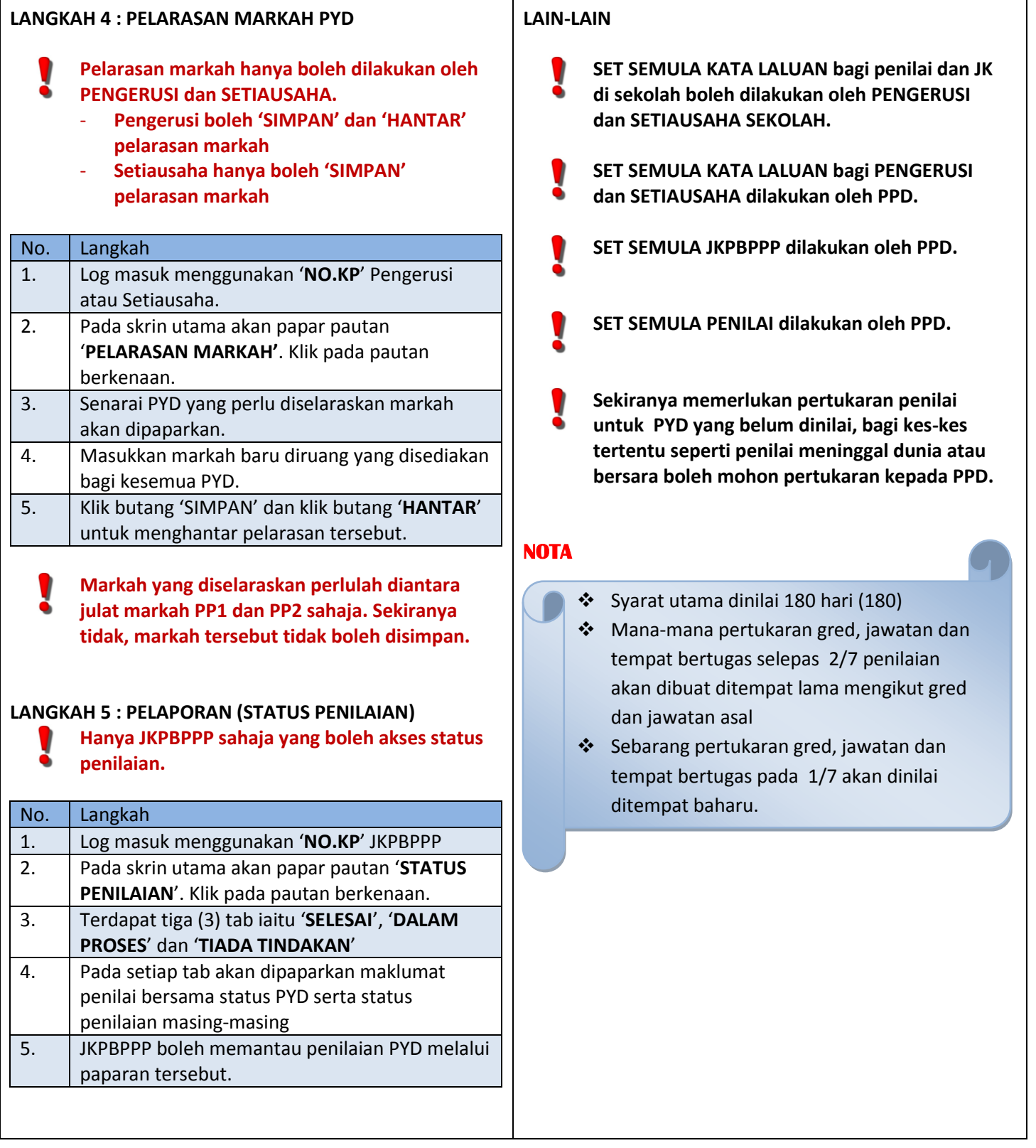

 $\mathsf{I}$